#### **Shipping and Payment Method By**

#### **Customer Groups Magento2**

# **Shipping & Payment Method By Customer Groups**

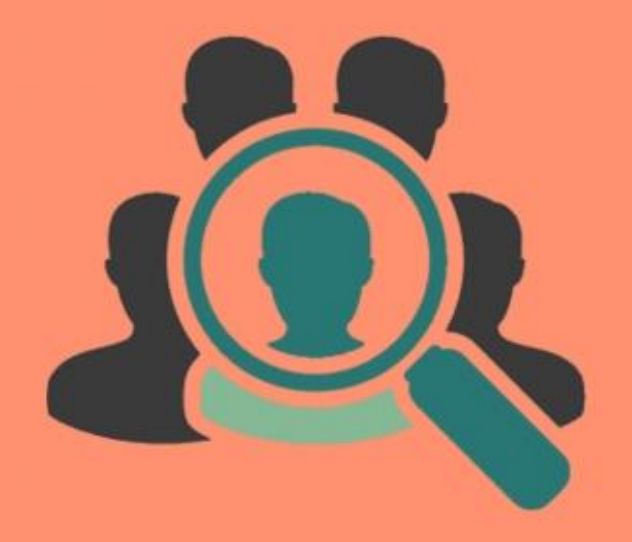

**Shreeji Infosys** 

#### **User Guide**

## **Compatibility: Magento 2.X**

# **Table of contents:**

- **1) [Introduction………………………………………………….3](#page-2-0)**
- **2) [Shipping and Payment Method By](#page-2-1) Customer Group Backend[………………………………](#page-2-1)**..**4**
- **3) Troubleshooting……………………………………………**…**10**

### <span id="page-2-0"></span>1. Introduction

This Beautiful Extension allows you to restrict shipping and payment method based on customer groups.

Very often times store owners want to restrict particular shipping method or payment method based on customer group, like store owner has some special customer and want to give free shipping or any other special shipping method along with the special payment method, then store owner can't directly do this in Magento way. Or some time store owner gets the query from customers regarding shipping and payment selection from multiple choices.

To remove this type of dilemma for store owner we at Shreeji Infosys provides a seamless extension which helps you to restrict the shipping method or payment method based on particular customer group.

This extension is also restricting shipping and payment method while creating backend order.

#### **Shipping and Payment Method By Customer Groups Features**

- \* Restrict shipping method based on customer groups.
- $\div$  Restrict payment method based on customer groups.
- \* Restrict shipping and payment methods by customer groups on backend orders.
- $\div$  The Customer can see only assigned method on the frontend.
- $\div$  Shipping method quotes based only on available methods.
- ❖ Easy Installation and Ready to use.
- ❖ Plug & play.

#### Standard Features

- $\triangleright$  Follow Magento2 coding standards for this extension.
- Follows Magento2 Extension Development Guideline.
- <span id="page-2-1"></span> $\triangleright$  Compatible with Latest Magento 2 editions.

## 2. Backend Display:

## System Configuration

#### Configuration

**System Configuration** 

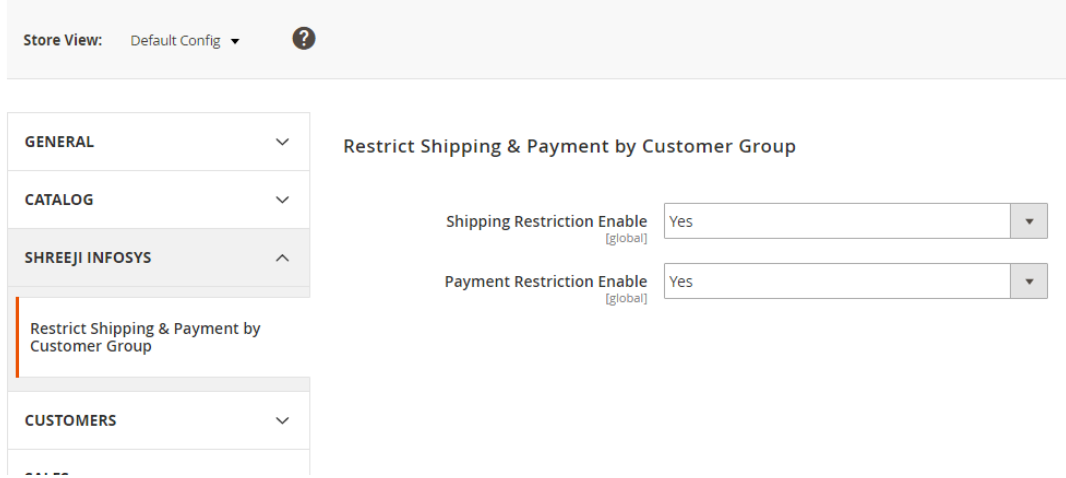

# [Menu]

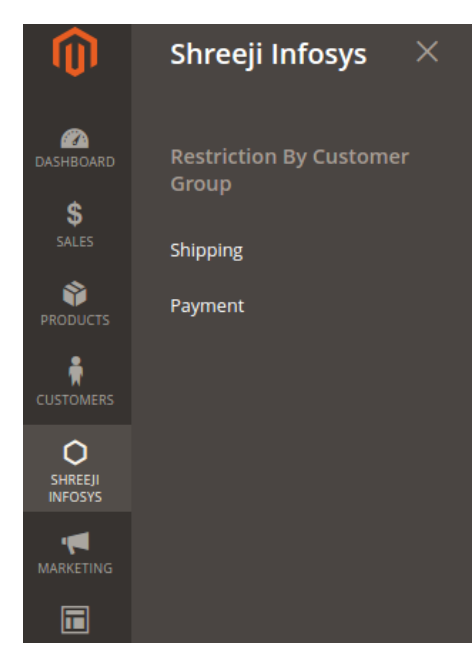

#### Description:

After installing this extension you can able to see new Menu option Shreeji Infosys and it's child option.

## Shreeji Infosys > Shipping(**Shipping Restriction Based on Customer Group**)

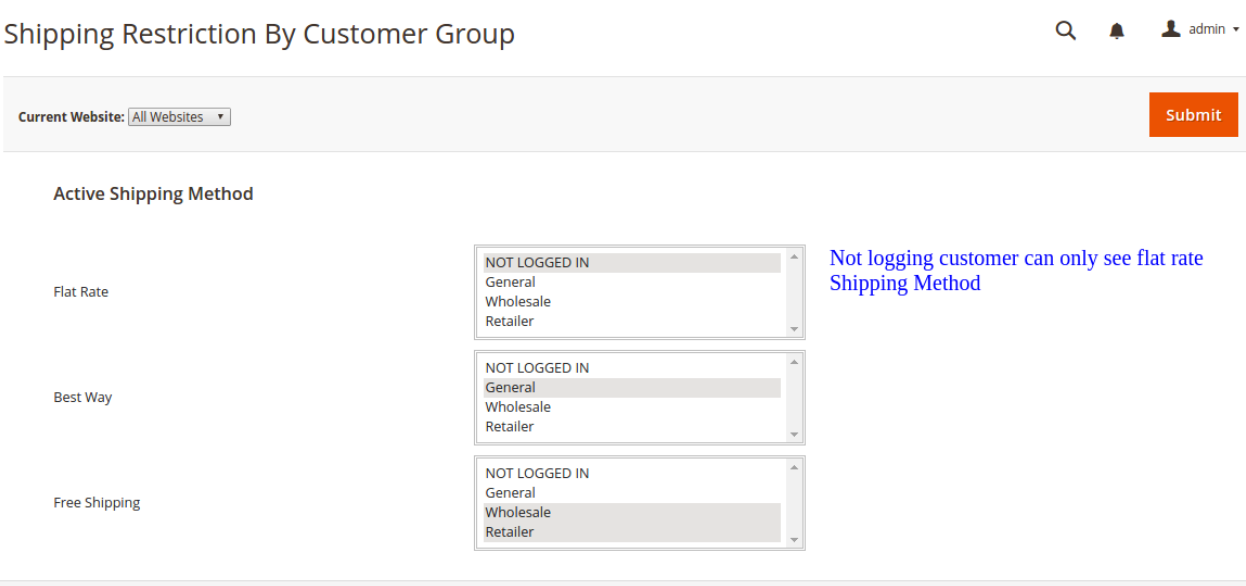

#### Description:

In this Image you can see only active shipping method of store with the available customer groups with the multi-select option, Suppose that you want allow flat rate shipping method to only guest customer then you can select only one customer group among four and save this settings. On frontend guest customer can only see Flat rate shipping method from among all.

## Frontend – Shipping Method Area

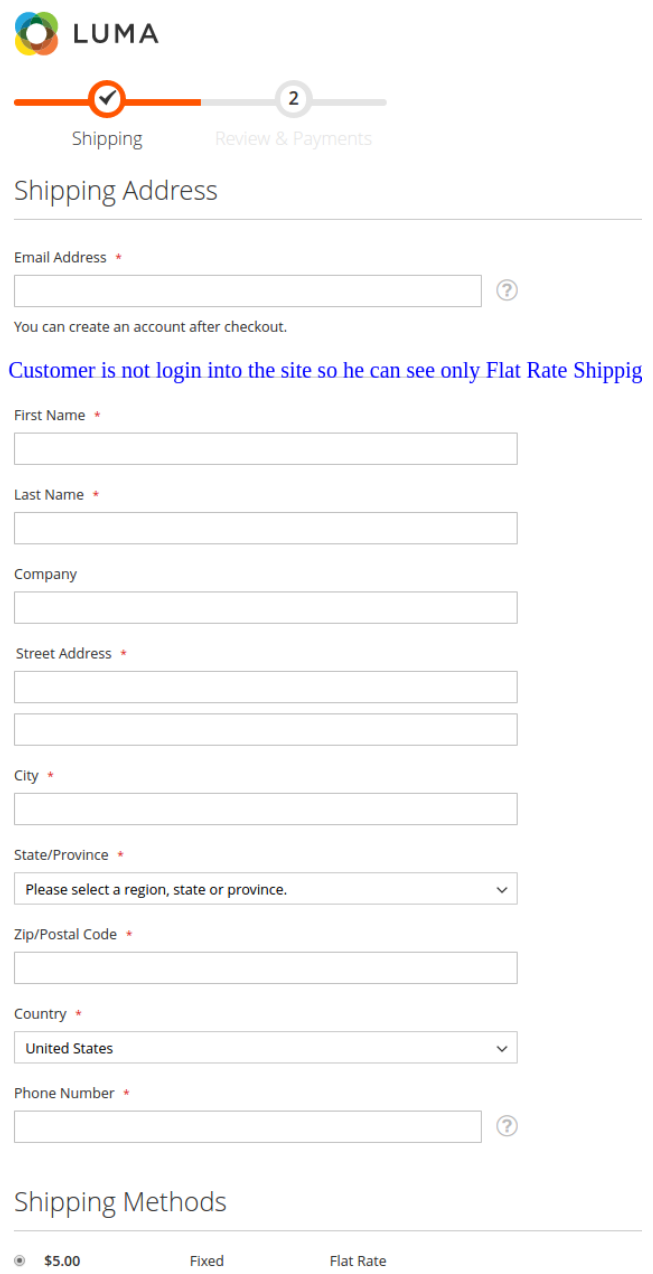

#### Description:

In this Image customer is not logging so he/she can only see fixed shipping method as per defined.

## Shreeji Infosys > Payment(**Payment Restriction Based on Customer Group**)

Payment Restriction By Customer Group

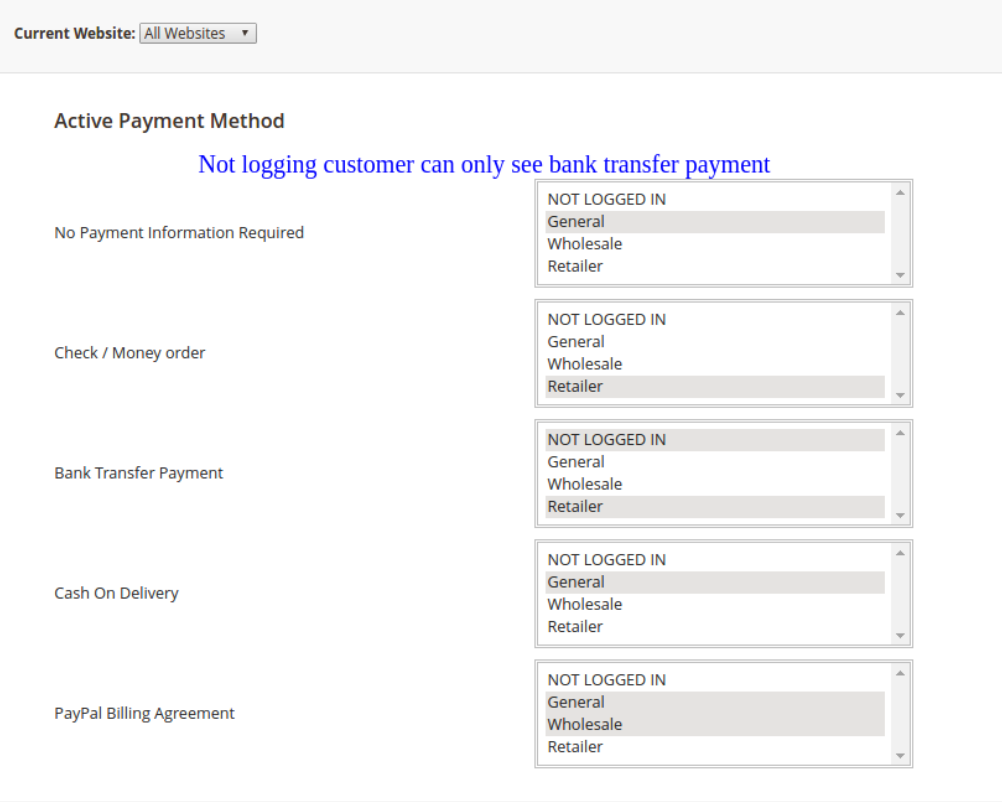

#### Description:

In this Image you can see only active payment method of store with the available customer groups with the multi-select option, Suppose that you want allow bank transfer payment method to only guest customer then you can select only one customer group among four and save this settings. On frontend guest customer can only see bank transfer payment method from among all.

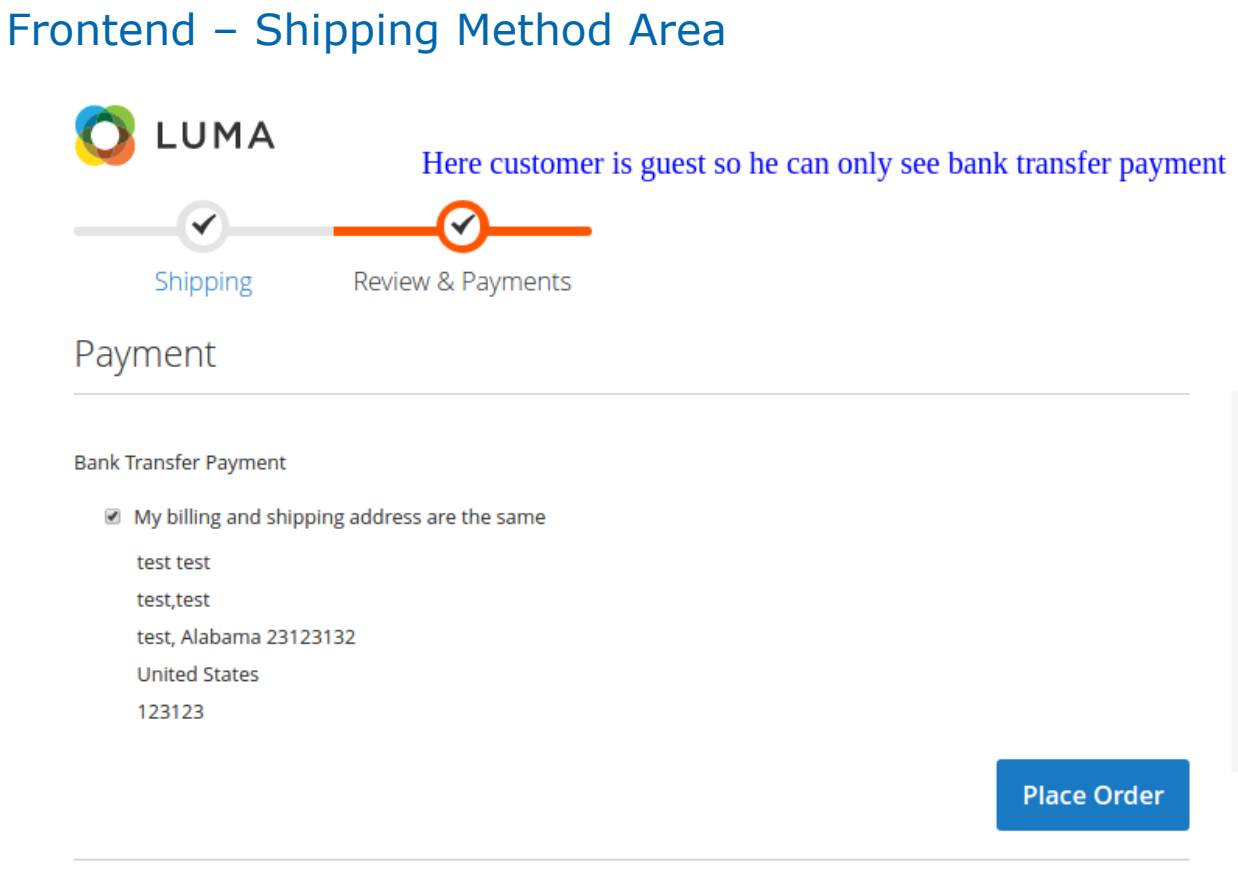

## Description:

In this Image customer is not logging so he/she can only bank transfer payment method as per defined.

## Backend Order Create

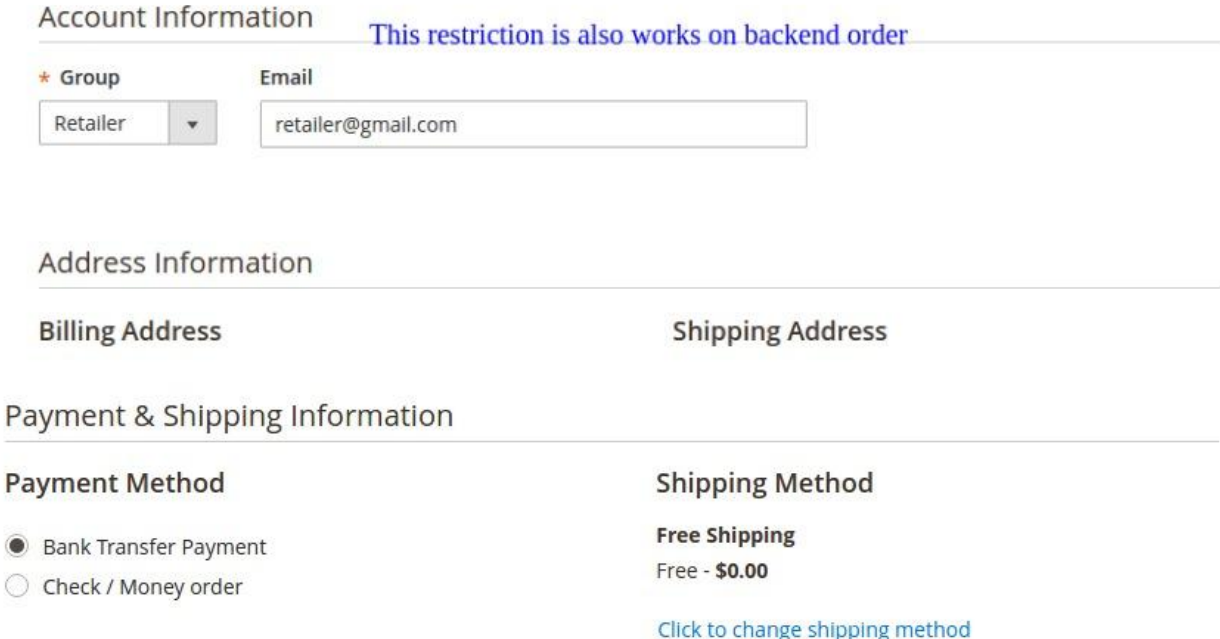

## Description:

Shipping and Payment restriction based on customer groups is also works on backend while creating order from backend.

## 3. Troubleshooting:

If you have any suggestion or any issue/bug with this extension, please do not hesitate to contact us at [support@shreejiinfosys.co.in](mailto:support@shreejiinfosys.co.in)

To purchase this awesome extension please visit below link

[Click Here](http://shreejiinfosys.co.in/index.php/shipping-and-payment-method-by-customer-groups-magento-reg-2.html)